screenshot-combatcraig.com-2021.03.19-11 48 27 https://combatcraig.com/combat-craigs-closet/ 19.03.2021

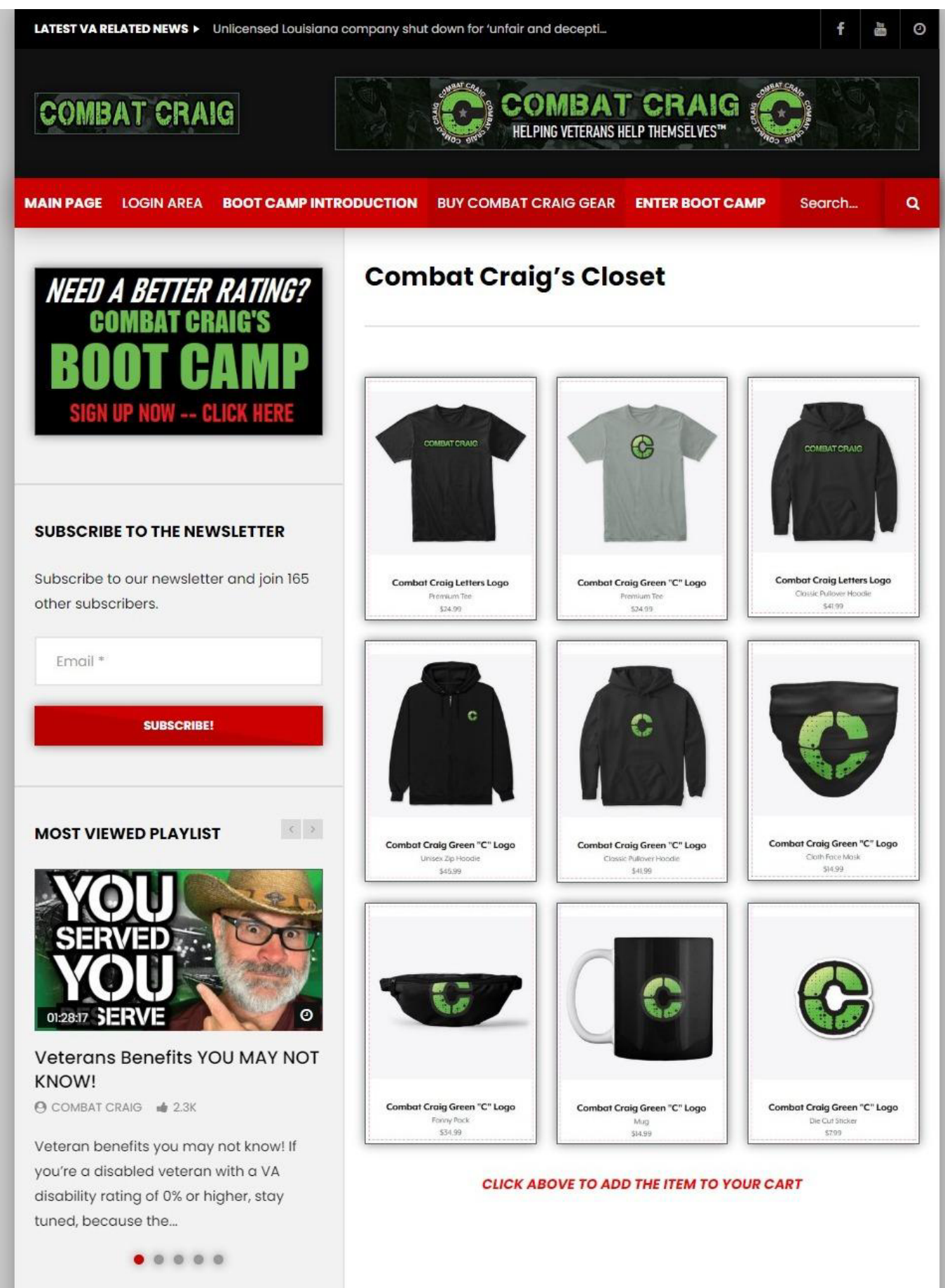

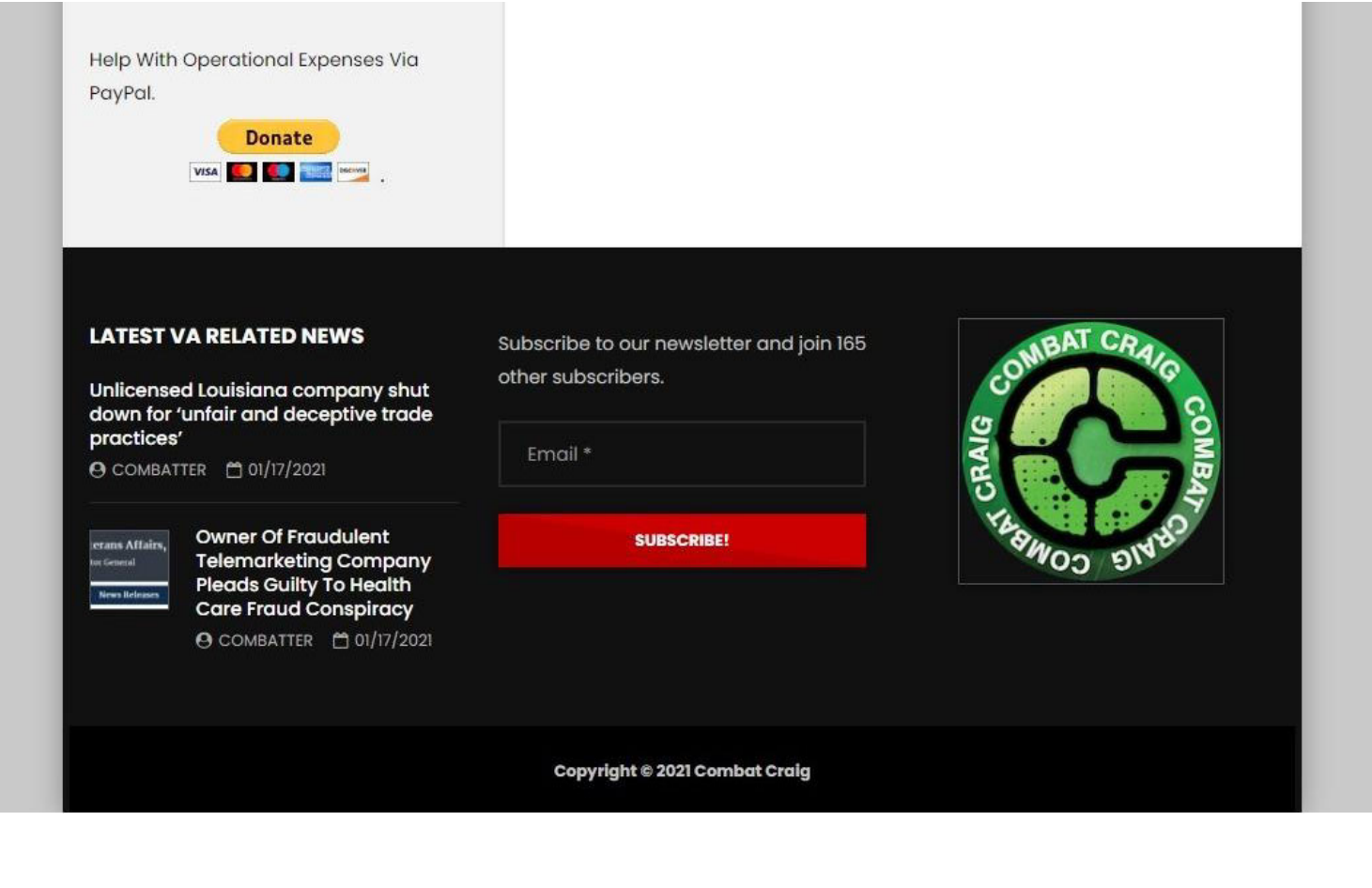